УНИВЕРЗИТЕТ У БЕОГРАДУ ГРАЂЕВИНСКИ ФАКУЛТЕТ ОДСЕК ЗА ХИДРОТЕХНИКУ И ВОДНО ЕКОЛОШКО ИНЖЕЊЕРСТВО

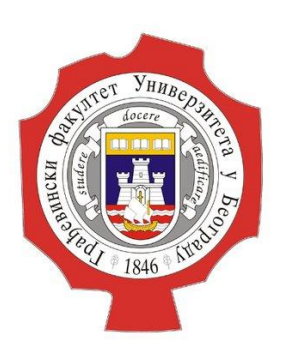

### ДОКТОРСКЕ СТУДИЈЕ МЕХАНИКА ФЛУИДА – НАПРЕДНИ КУРС

## **МОДЕЛИРАЊЕ ИСТИЦАЊА КРОЗ ПРОПУСТ ПРИМЕНОМ СОФТВЕРА iRIC**

Ментори: Студент: Проф. др Душан Продановић и повета и повета и иван Јелић Доцент др Дамјан Иветић

Београд, 2021.

- 5. Закључак
- 4. Резултати прорачуна у моделу
- 3. Поступак израде модела
- 2. "Ручни прорачун"
- 1. Опис и циљ задатка

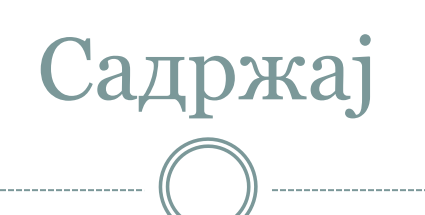

Креирање мреже Задавање параметара  $\rightarrow 3$ адавање препреке

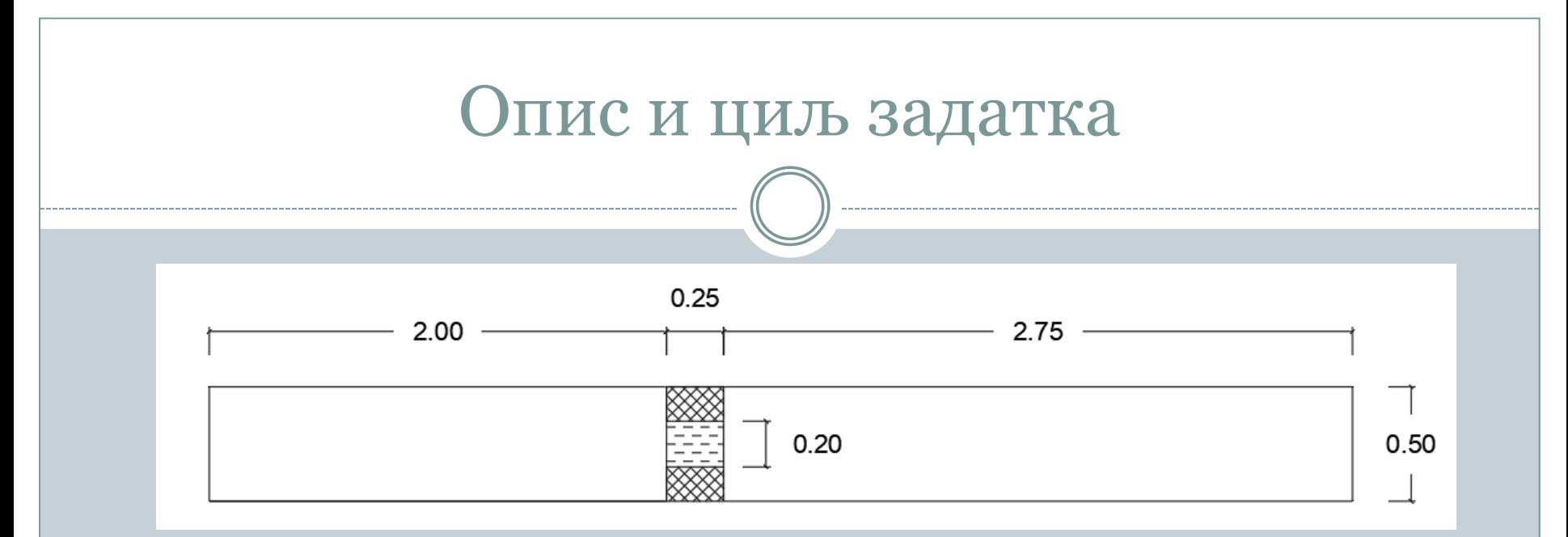

- Геометрија канала:
- Призматичан канал
- Дужуна L= 5m
- Ширина B= 0.5m
- Геометрија пропуста:
- Правоугаони попречни пресек
- Ширина пропуста Bp= 0.2m
- Дужина пропуста Lp= 0.25m

Услови течења: Проток Q=10L/s Низводна дубина добијена ручним прорачуном Hniz=0.0591m

## **ТРАЖИ СЕ**

**Упоредити вредности дубине воде добијене путем**

- **1. програма,**
- **2. ручног прорачуна**

## "Ручни прорачун"

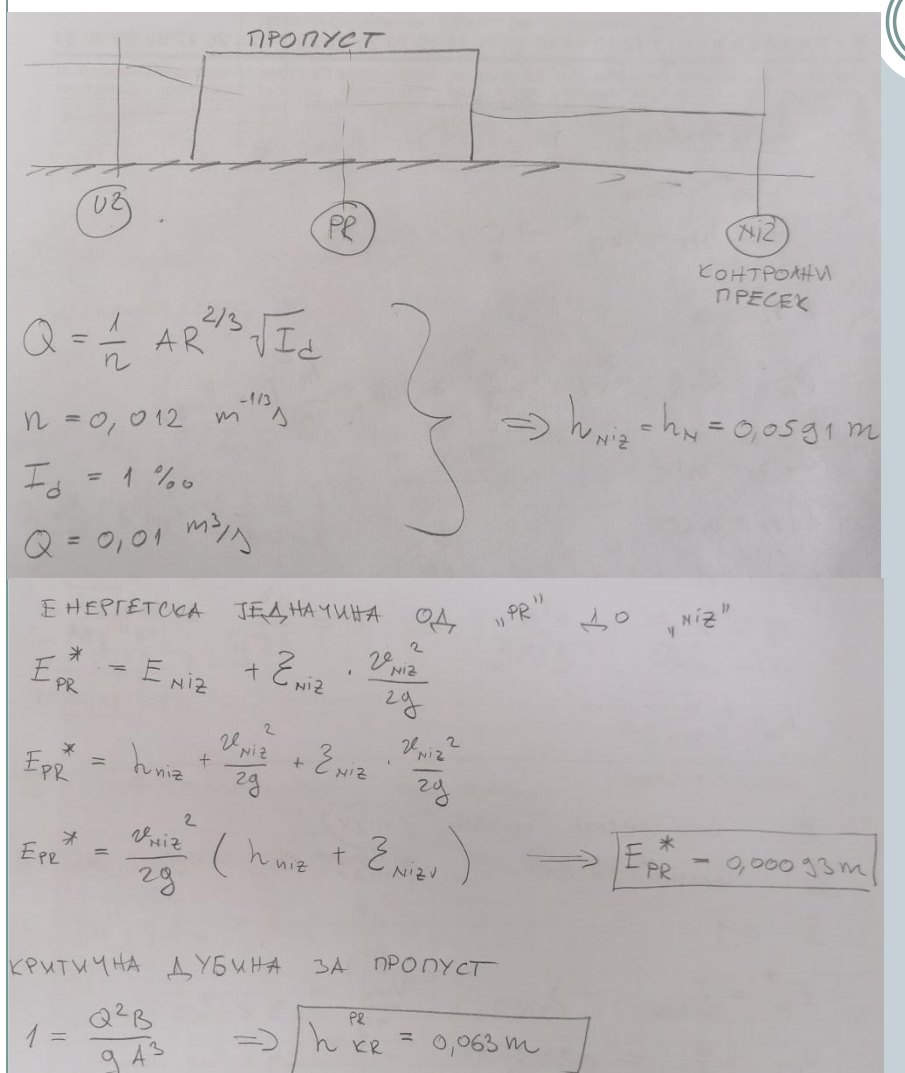

- 1. Усваја се контролни пресек на низводном крају
- 2. Коришћењем Шези Манингове једначине за познате геометријске карактеристике канала, проток, храпавост, нагиб дна, одређена је нормална дубина на низводном крају
- 3. За низводни пресек одређује се брзина Vniz
- 4. Претпоставља се непотопљено течење (Hpro=Hkr)
- 5. Поставља се енергетска једначина од пресека "PR" до прескеа "NIZ"  $(Epr^*)$
- 6. Одређује се критична дубина за пропуст на основу познате геометрије пропуста (Hkr)

## "Ручни прорачун"

5P3WHA HA MECELY UPR":  $2\theta_{PE} = \frac{Q}{\theta_{PE} \cdot h_{RE}^{PR}} \implies \frac{Q}{\theta_{PE}} = 0.79 \frac{m}{3}$ RETUBAILE EMIN  $E_{min}^{PR} = h_{rec}^{PR} + \frac{v_{pe}^{2}}{z_{q}}$  =>  $E_{min}^{PR} = 0.035 m$  $E_{pq}^{*}$   $\lt E_{min}^{re}$   $\Rightarrow$  DPET NOCTABKA O HENOTOMBEHOM TAYHA  $\Rightarrow h_{PR} = h_{KR} = 0.063 m$  $V_{PR} = 0.79 m/s$ EHEPTETCKA JELHAYUHA O1 VZ<sup>1</sup> 40 PR<sup>11</sup>  $h_{\nu2} + \frac{u_{\nu2}^2}{2g} = F_{min}^{\frac{PR}{2}} + \frac{2\frac{R}{\nu2} \cdot \frac{u_{\nu2}^2}{2g}}{2g}$ <br> $v_{\nu2}^2 = \frac{Q^2}{(8 \cdot h_{\nu2})^2}$ 

 $2\%u^2 = \frac{a^2}{(B\cdot h_{1/2})^2}$ 

- 7. Одређује се брзина на пресеку " $PR$ " за непотопљено истицање
- 8. Одређује се Emin,pr и упоређује се са Epr\* да би се одредило да ли је претпоставка о непотопљеном истицању тачна
- 9. Поставља се енергетска једначина од пресека "UZ" до пресека "PR" и из ње добијамо вредност Huz

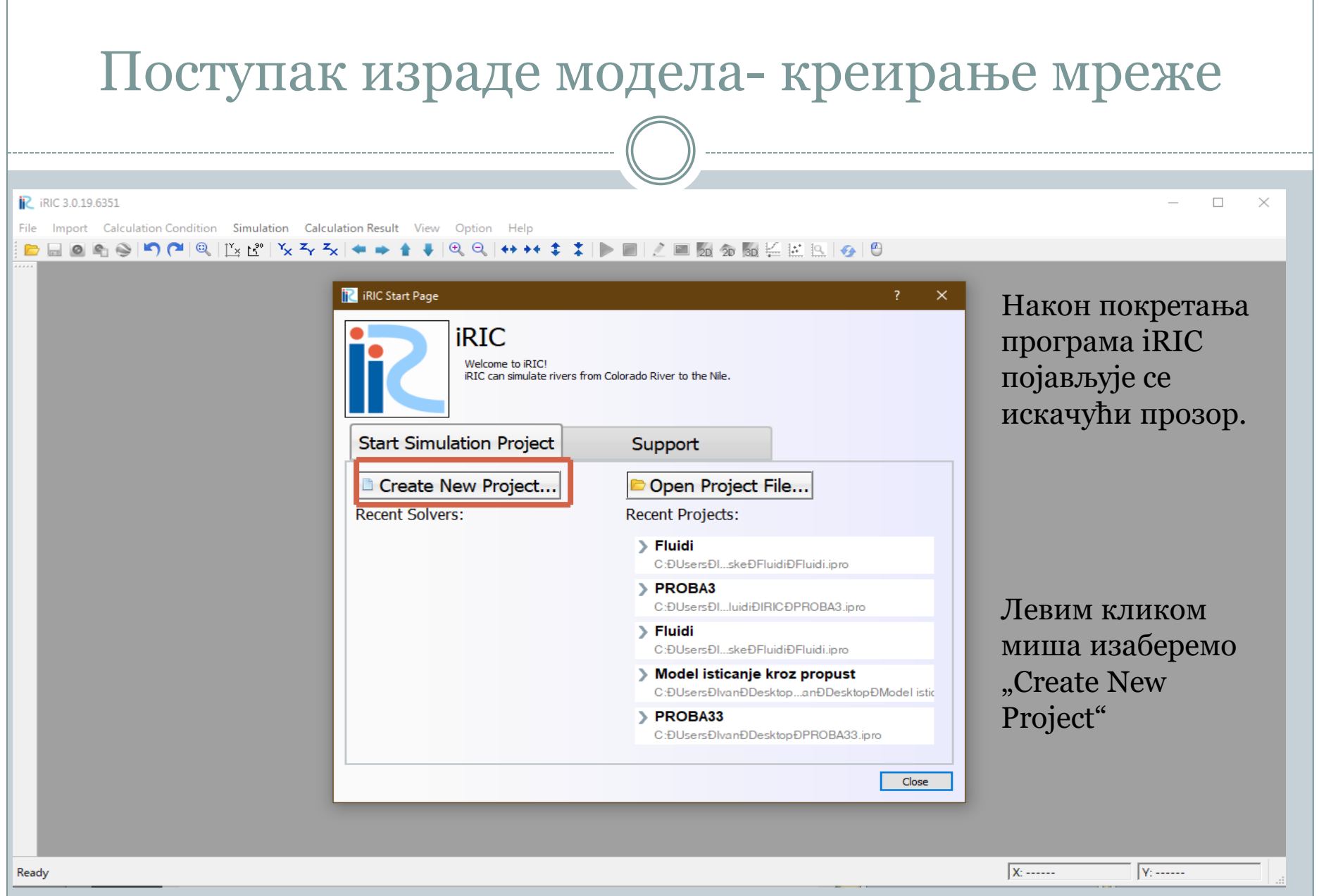

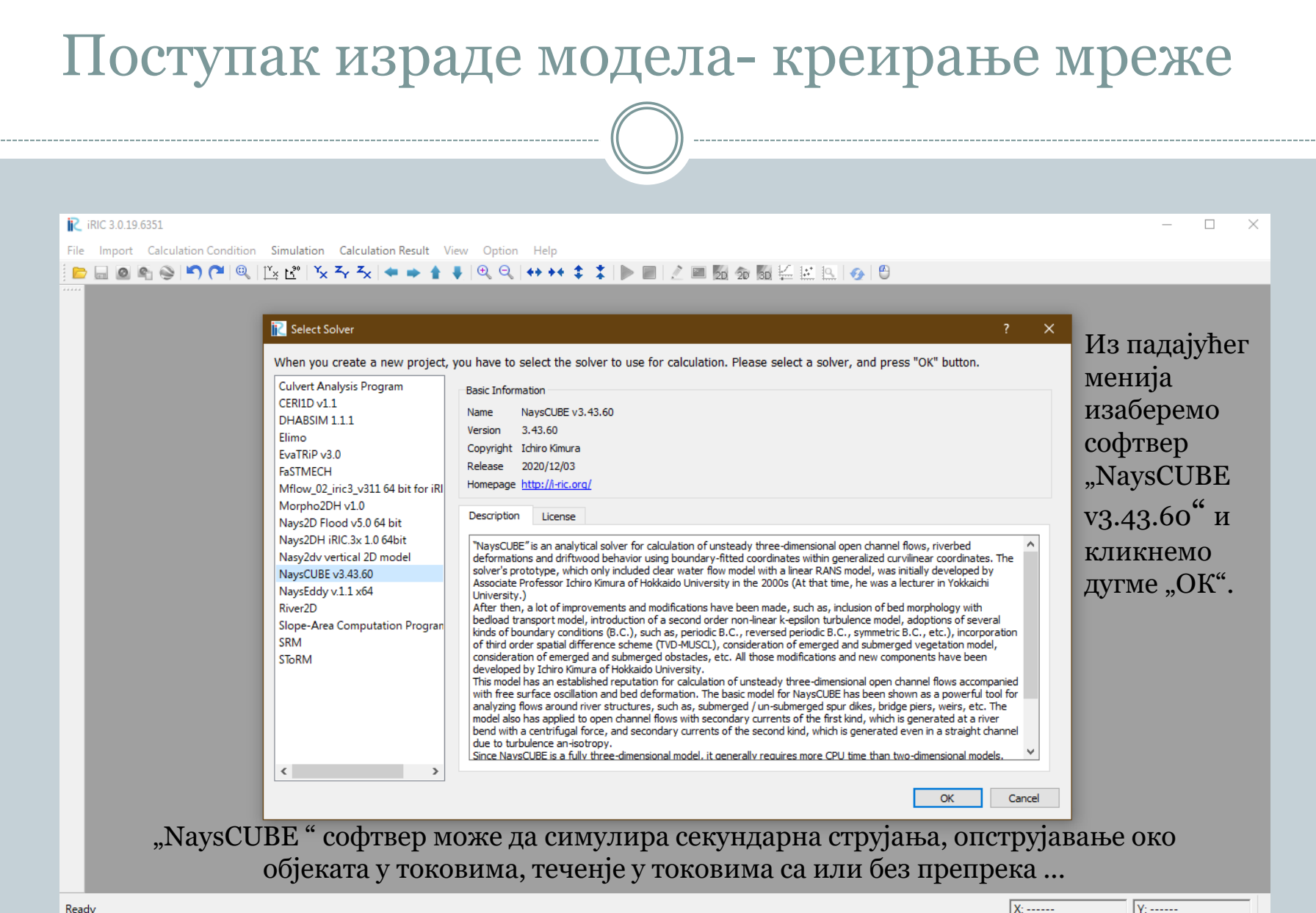

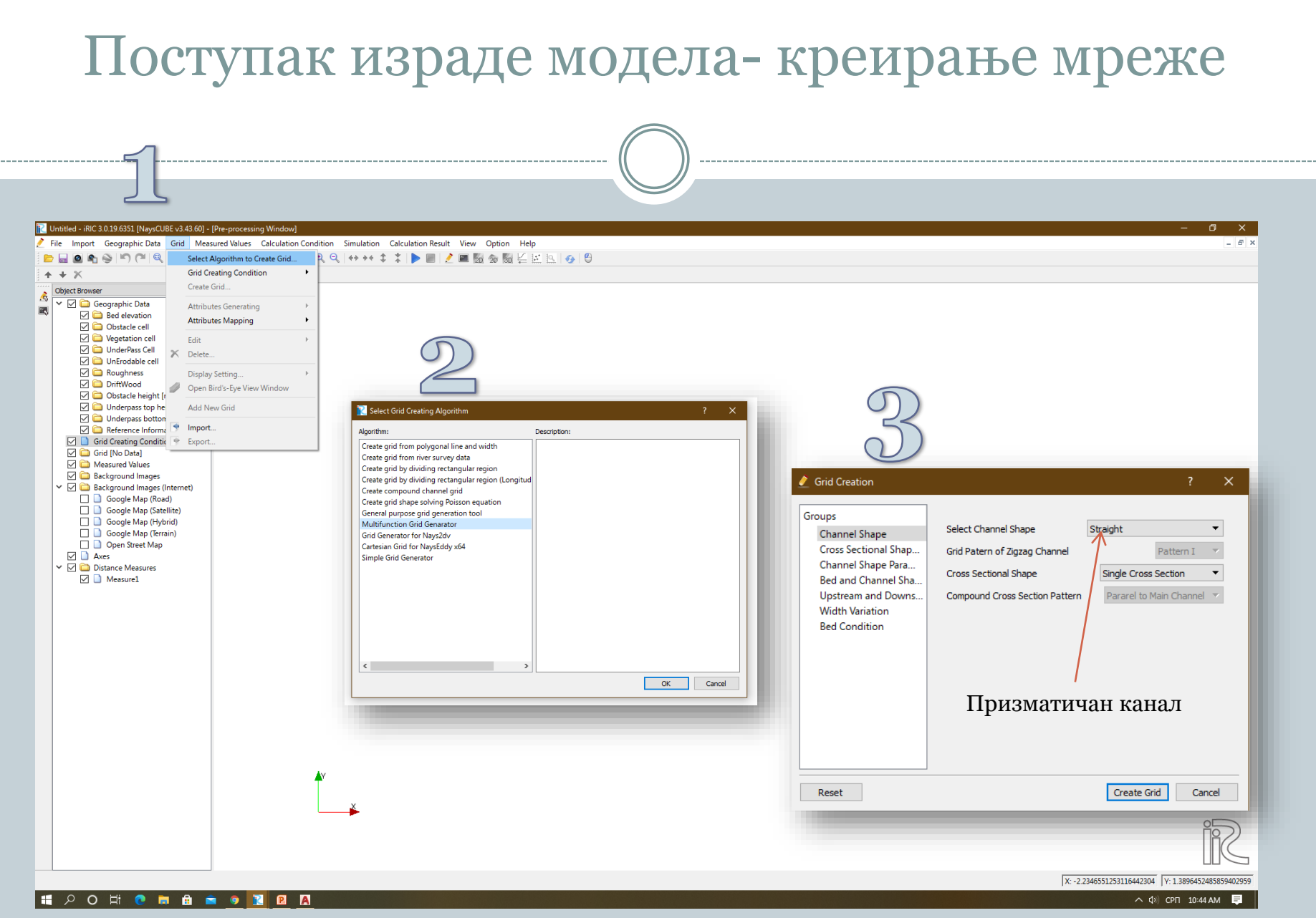

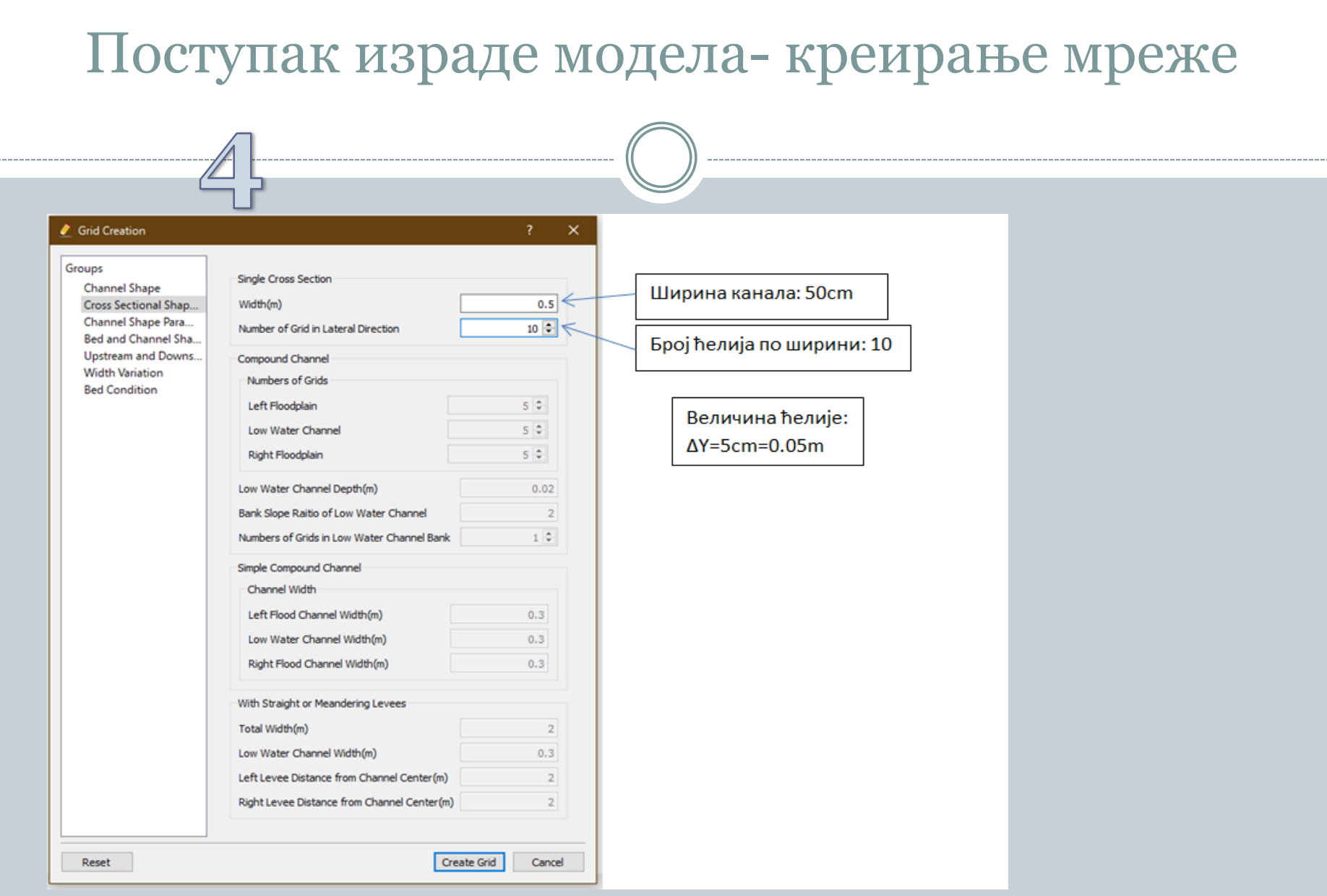

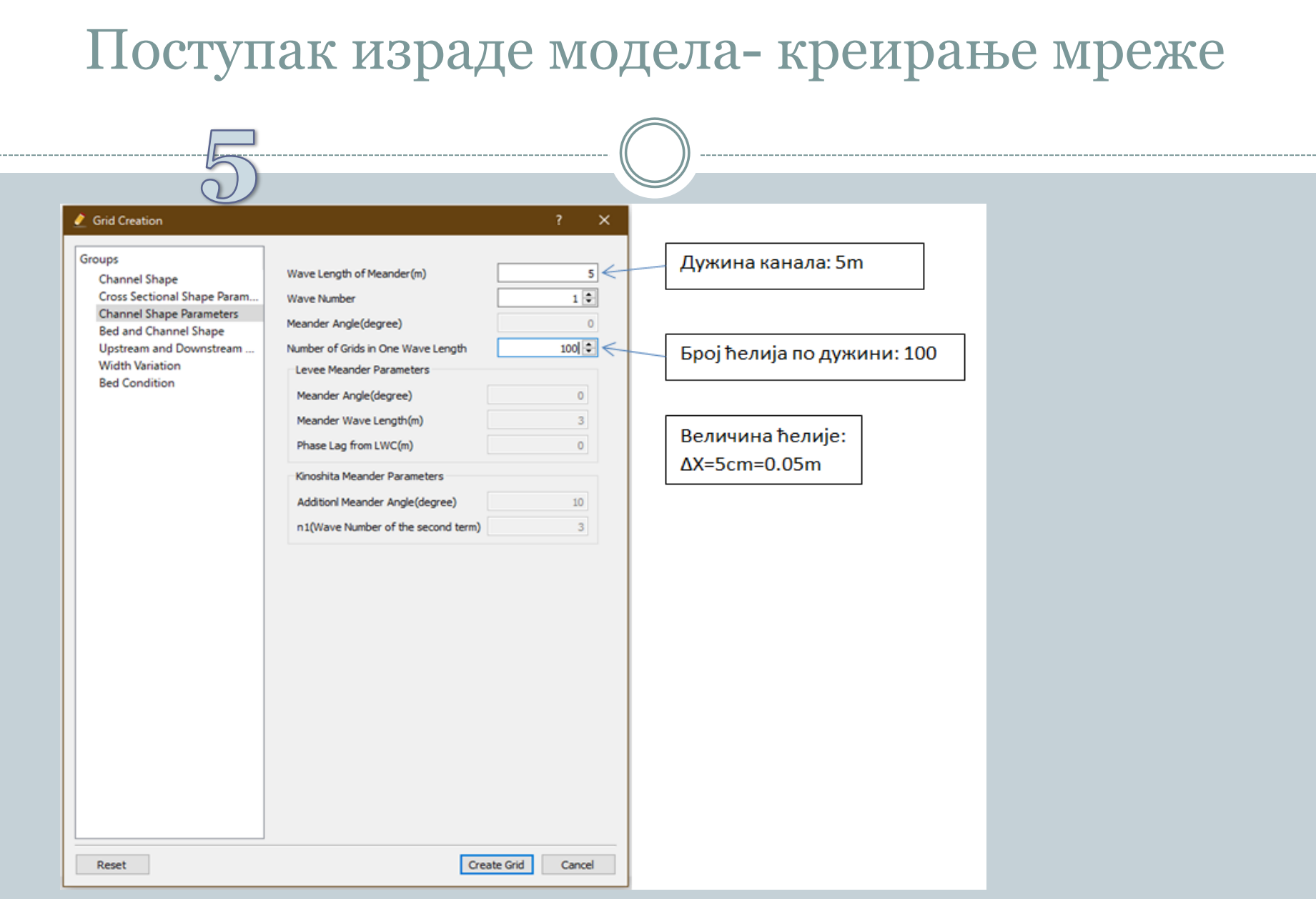

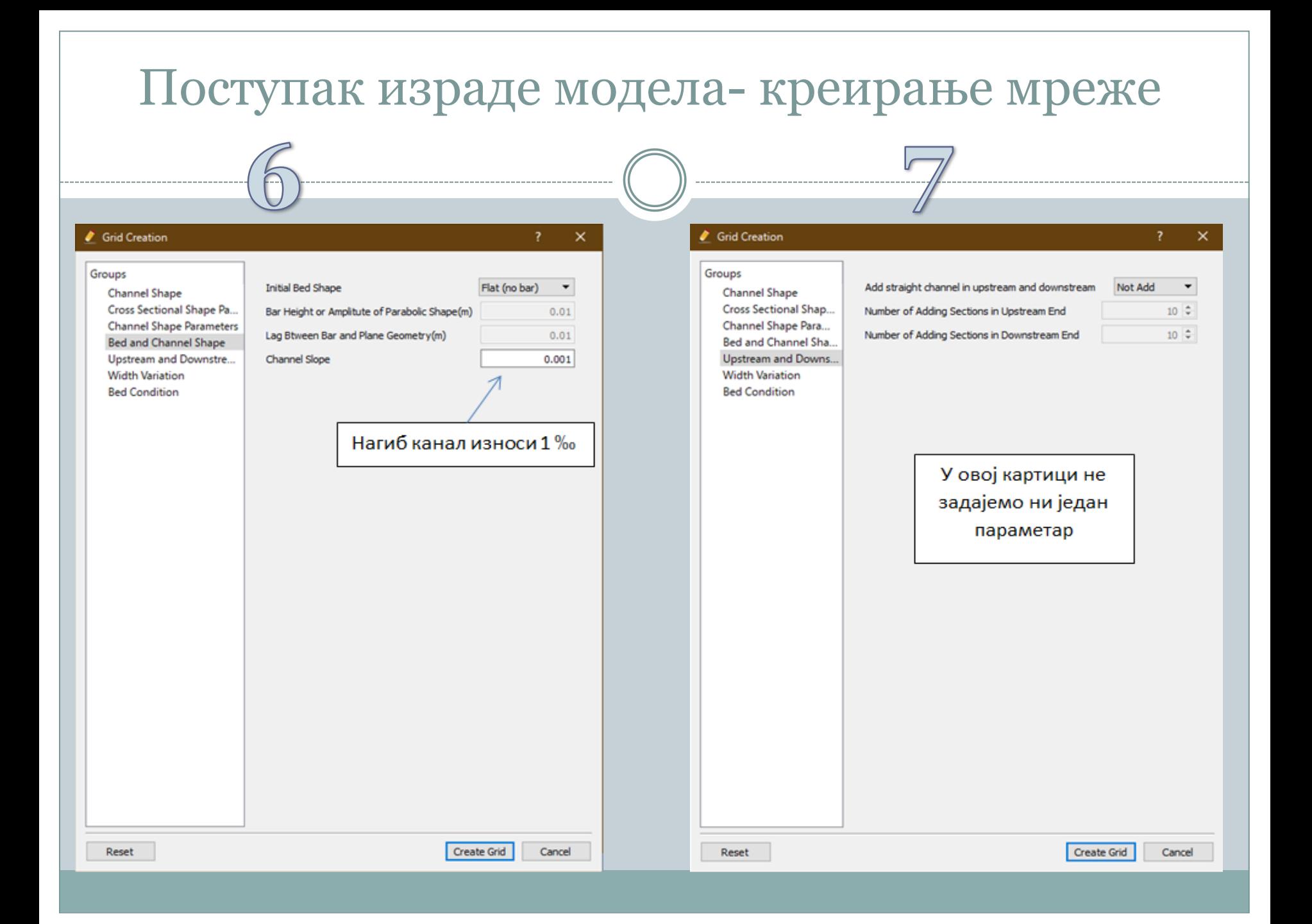

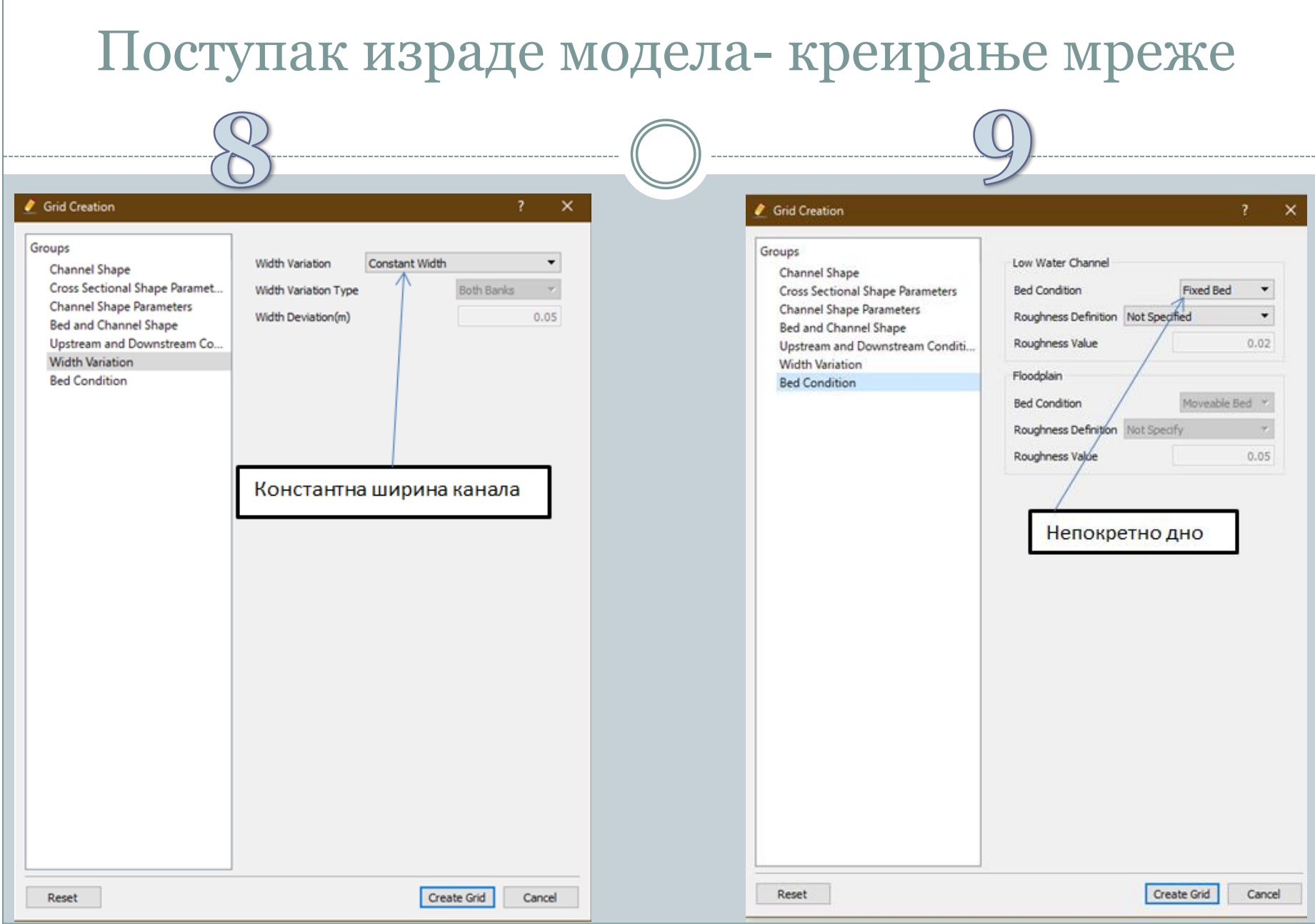

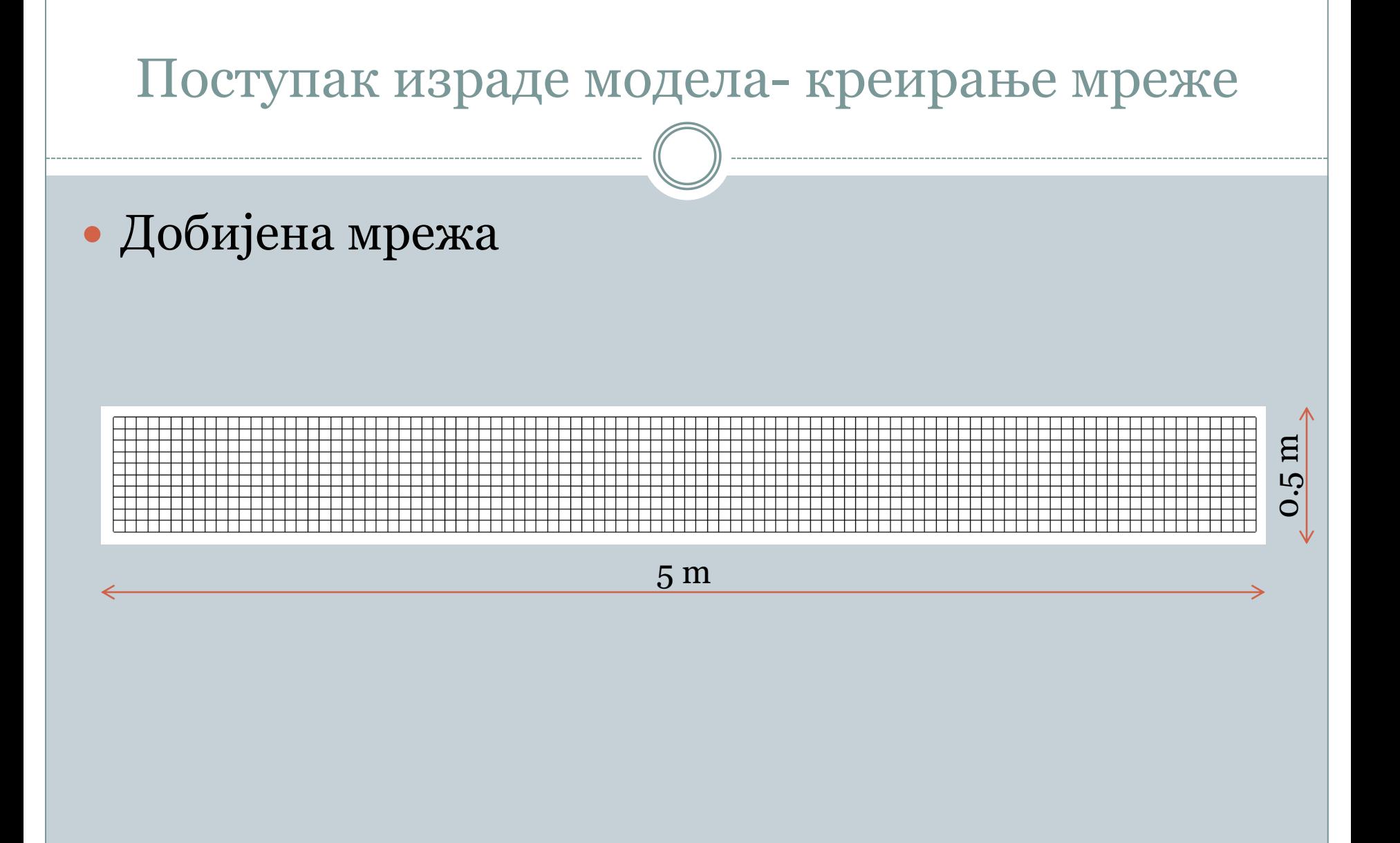

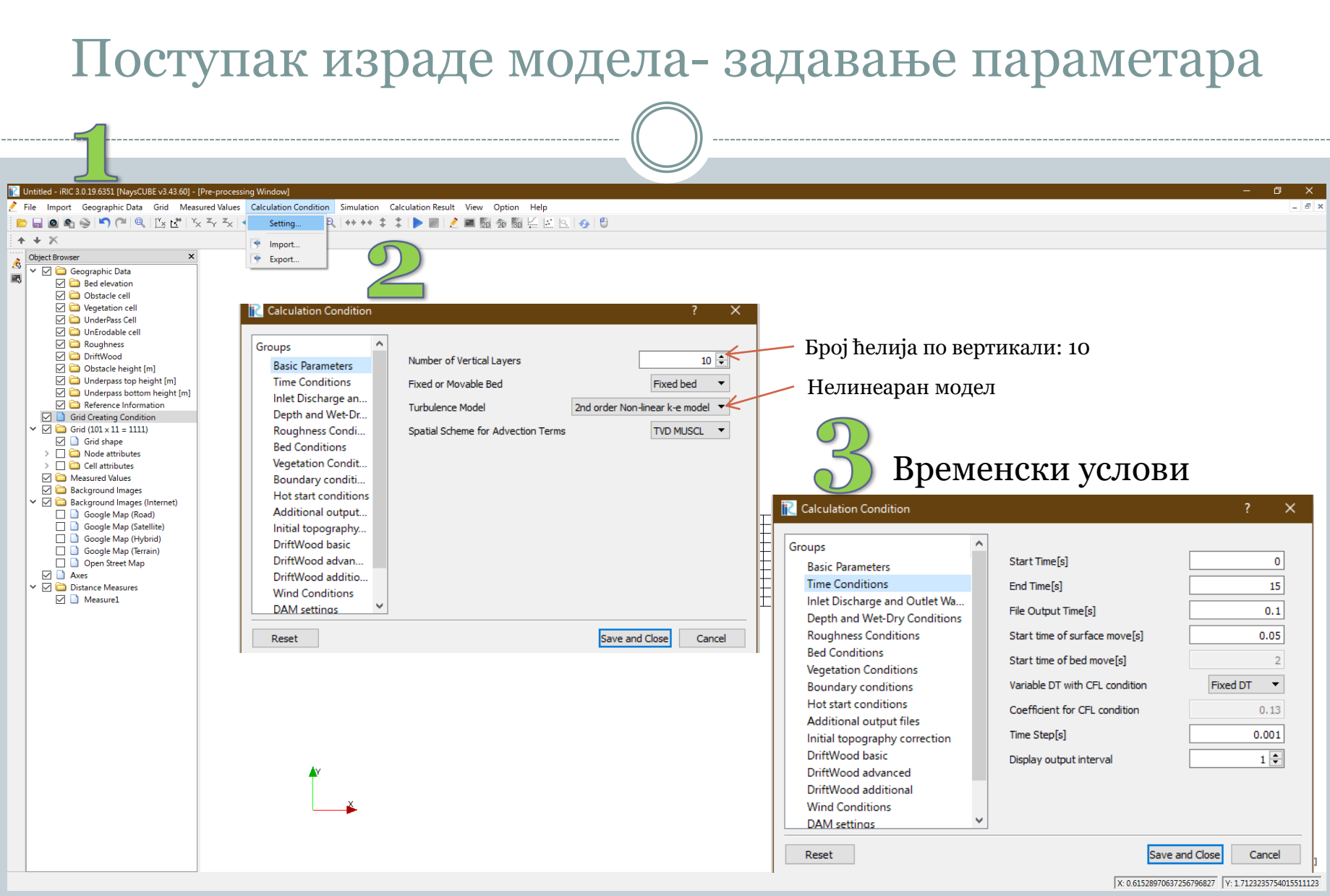

#### Поступак израде модела- задавање параметара**Calculation Condition** × Groups Задаје се константан проток Hydrograph Data Type Constant discharge **v Basic Parameters**  $Q=10L/s$ **Time Conditions** Constant Discharge[m3/s]  $0.01$ Inlet Discharge and Outlet WaterLevel Outlet water level for fixed Q given as a constant T Depth and Wet-Dry Conditions set from uniform flow - \* **Roughness Conditions** Outlet water level for variable Q **Bed Conditions** Низводни ниво воде у каналу је Constant outlet water level[m]  $0.0591$ **Vegetation Conditions** Hniz=0.0591m Unit of time for Q second -**Boundary conditions** Hot start conditions Time series of O at inlet Edit Additional output files Initial topography correction Time series of Q at inlet and WL at outlet Edit DriftWood basic Q given directly v Q gradual increase DriftWood advanced DriftWood additional **Initial Q rate**  $0.1$ **Wind Conditions** Time for Q slope[s]  $10<sup>1</sup>$ **DAM** settings **Advanced settings** Reset Save and Close Cancel

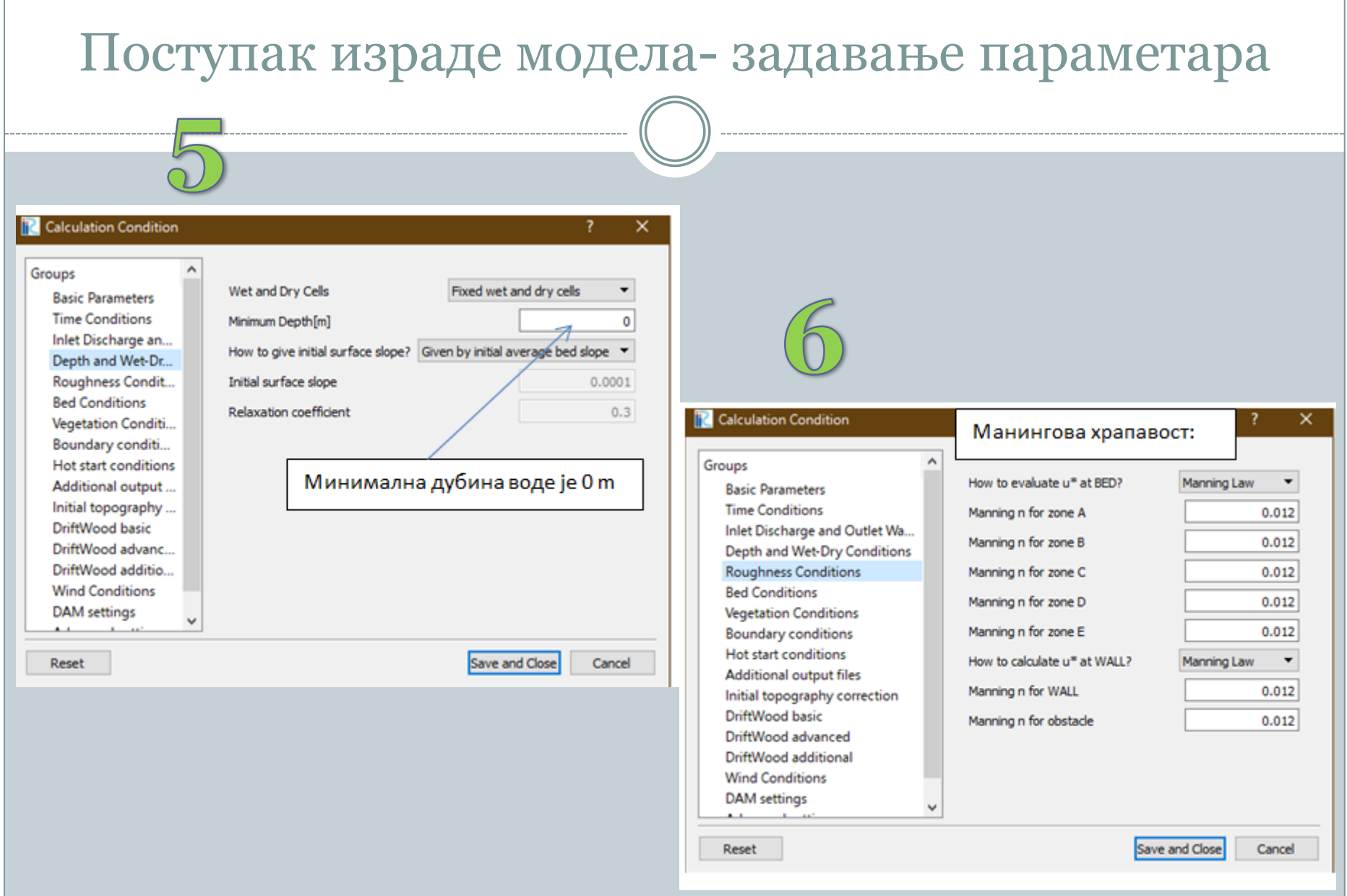

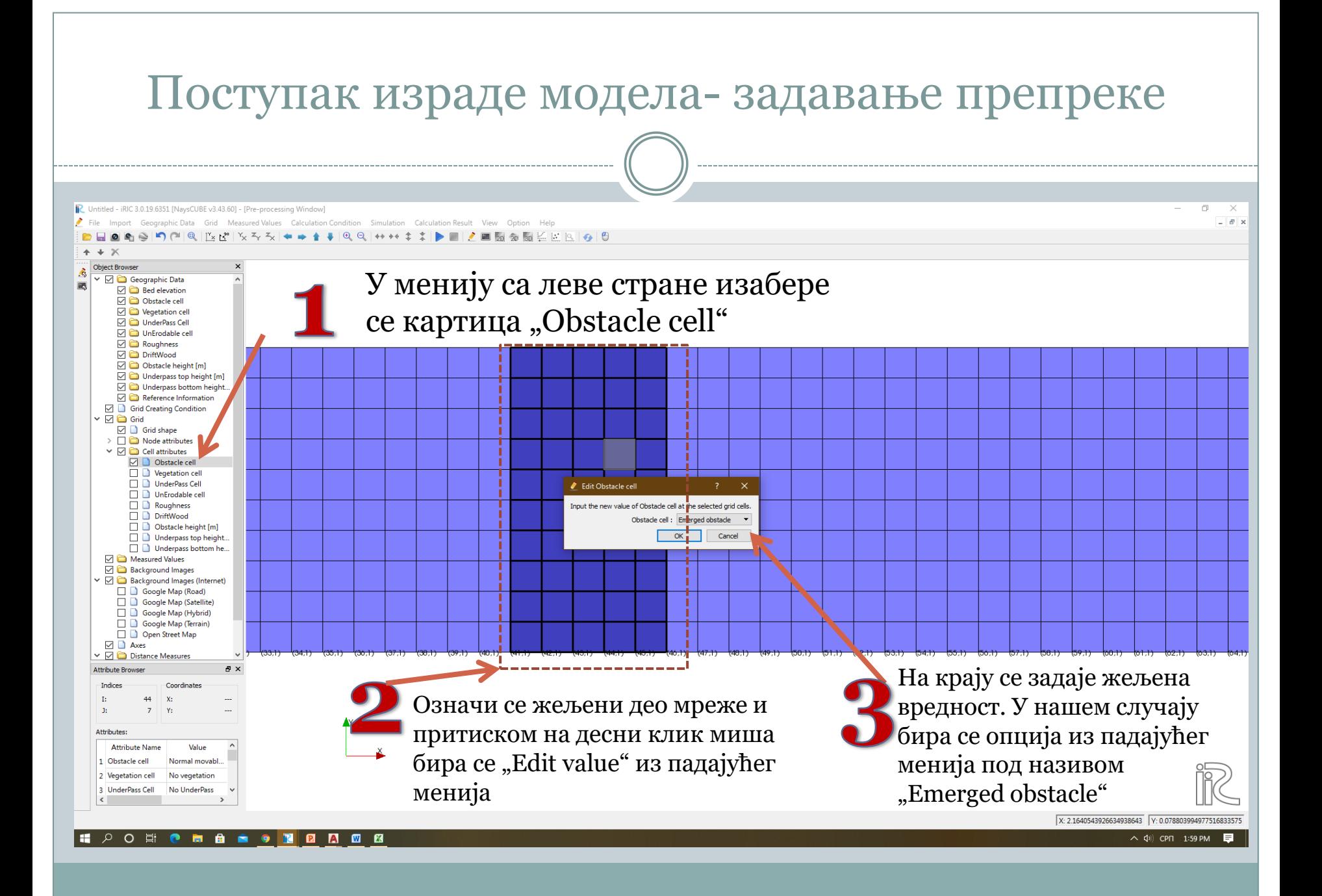

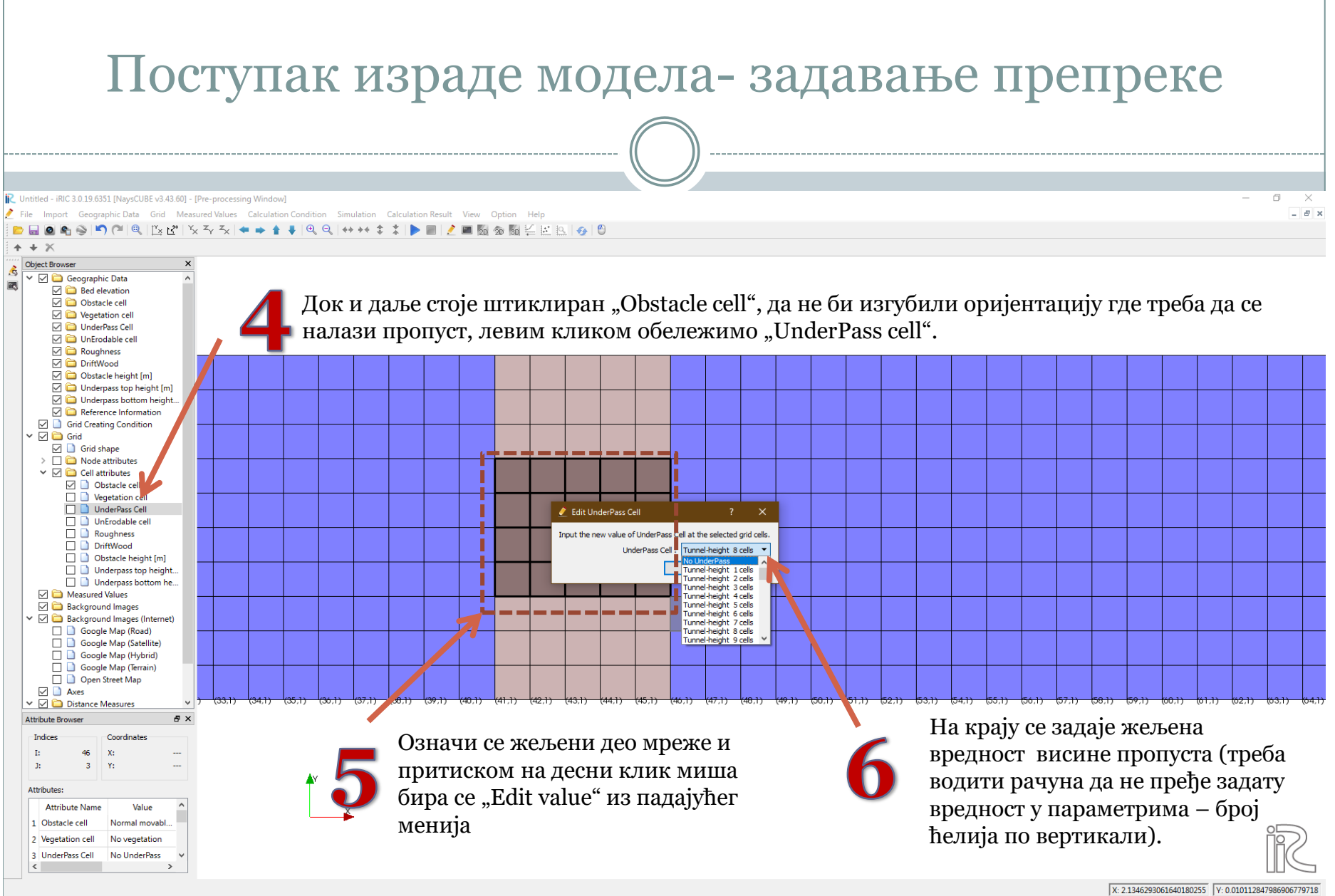

#### HPO E CHARO BRACE

 $\wedge$  (1) CPN 2:01 PM

 $\blacksquare$ 

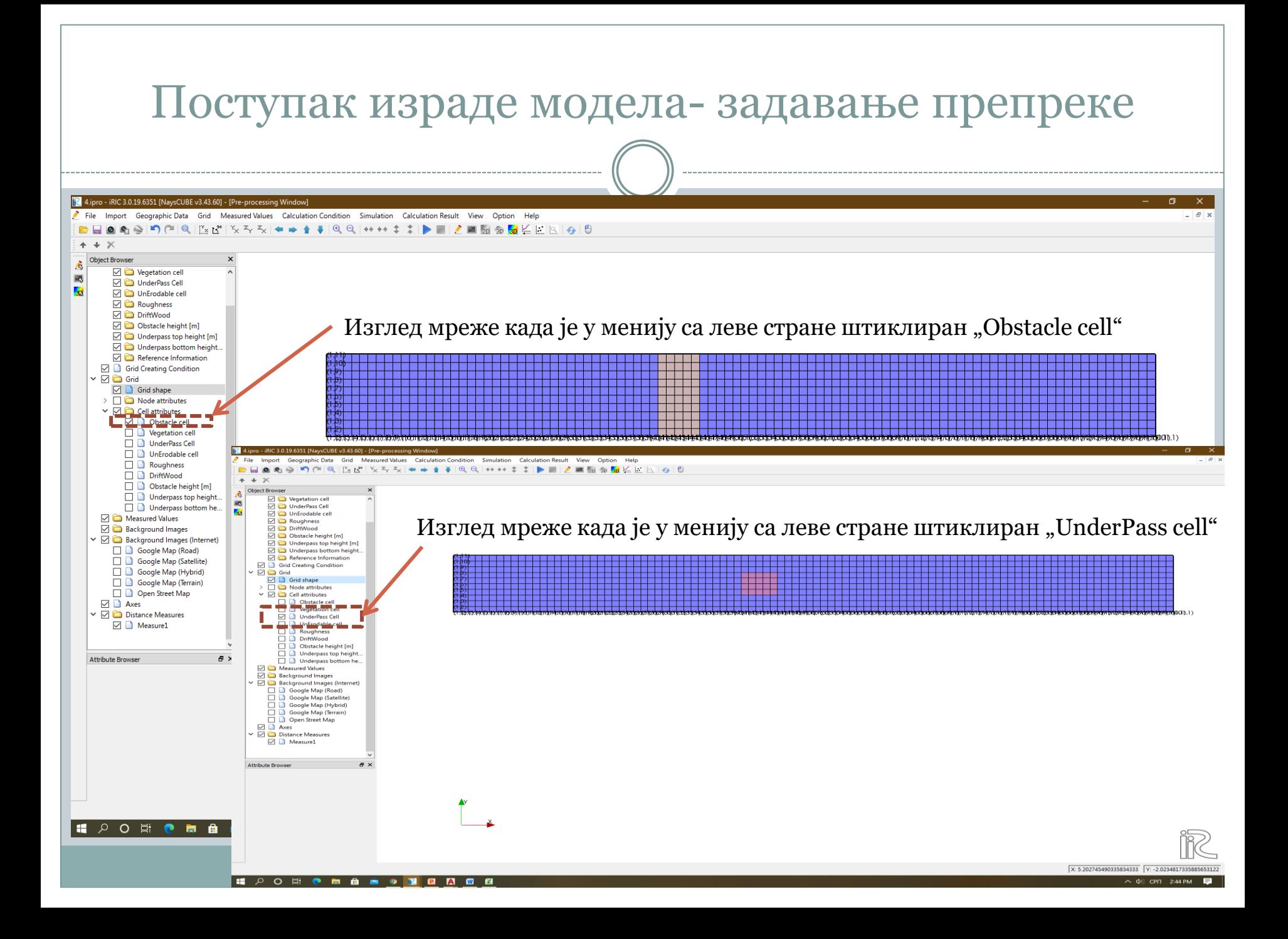

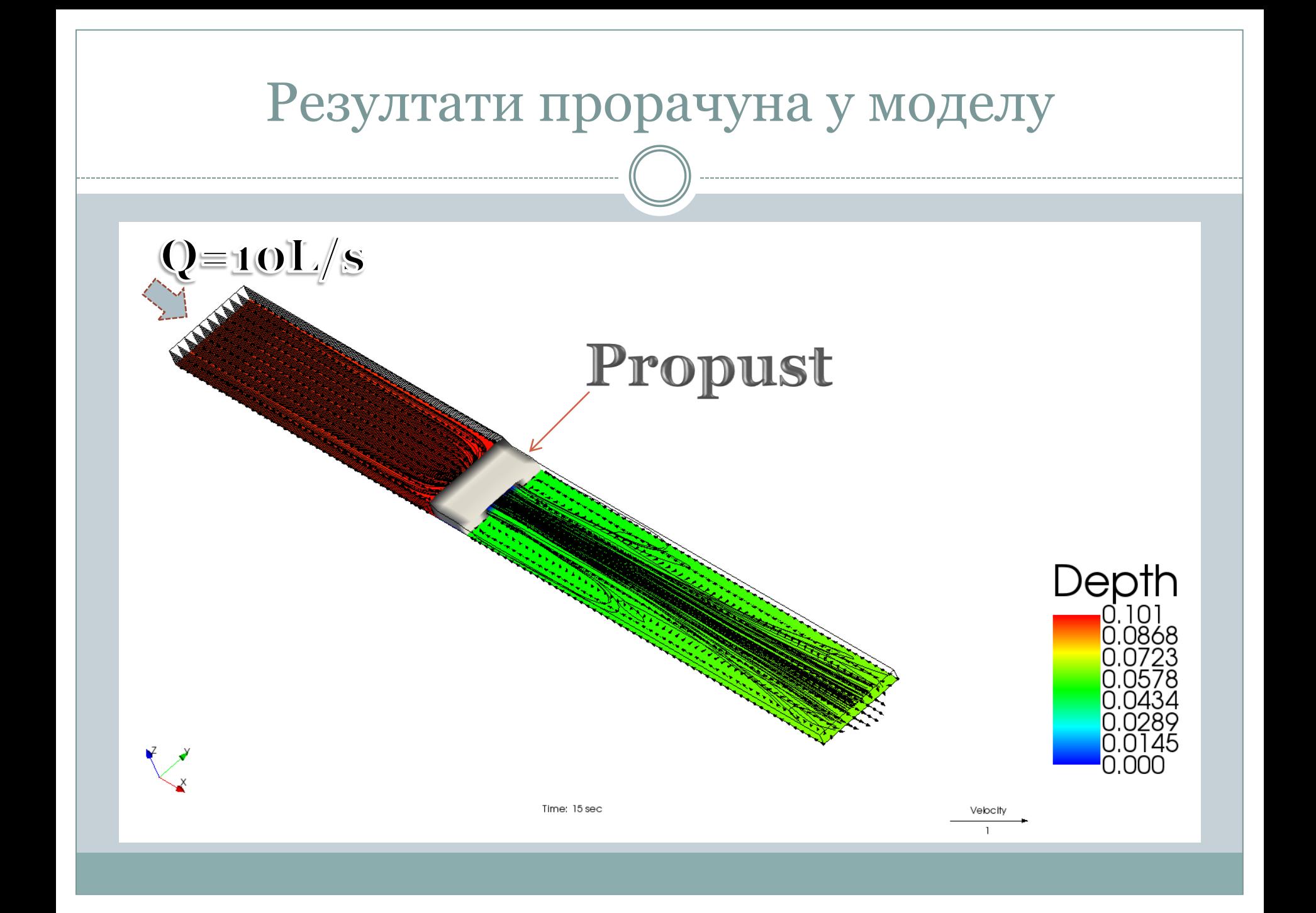

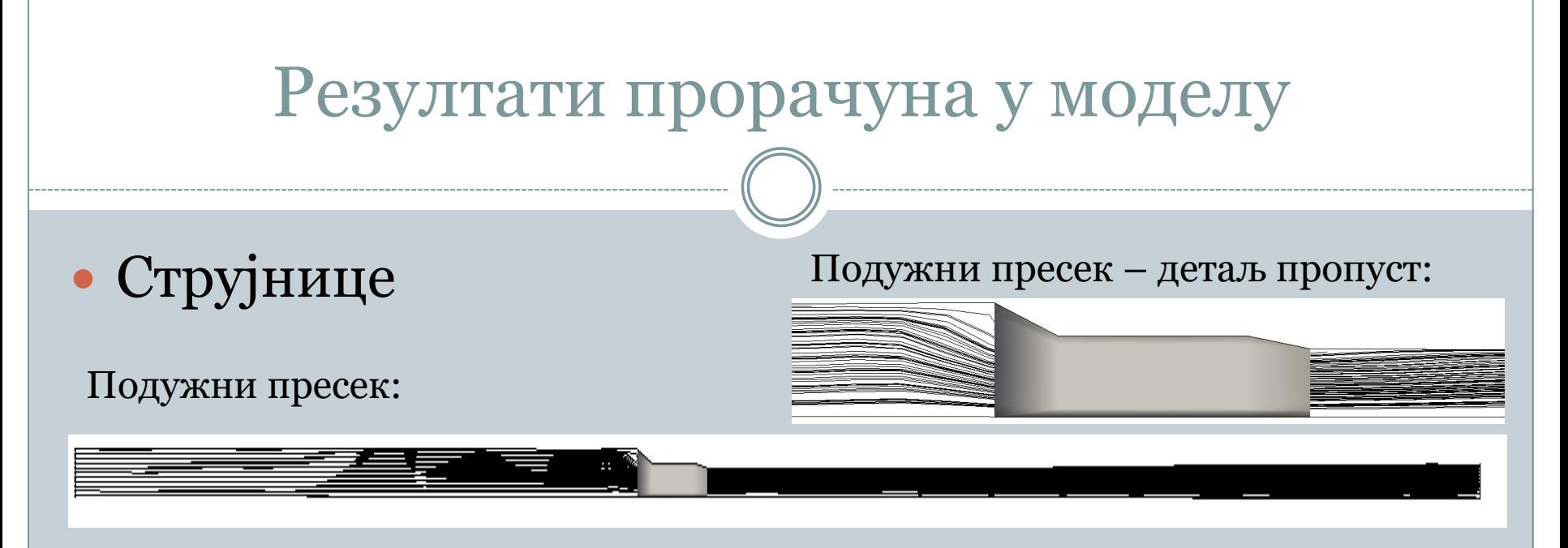

Попречни пресек струјница након проласка кроз пропуст:

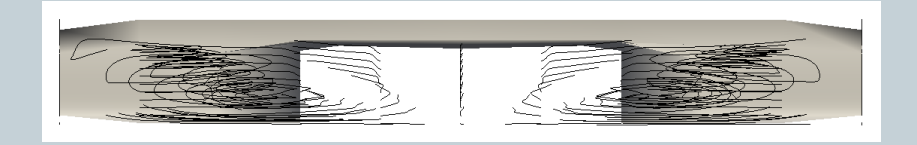

### Изглед струјница у основи:

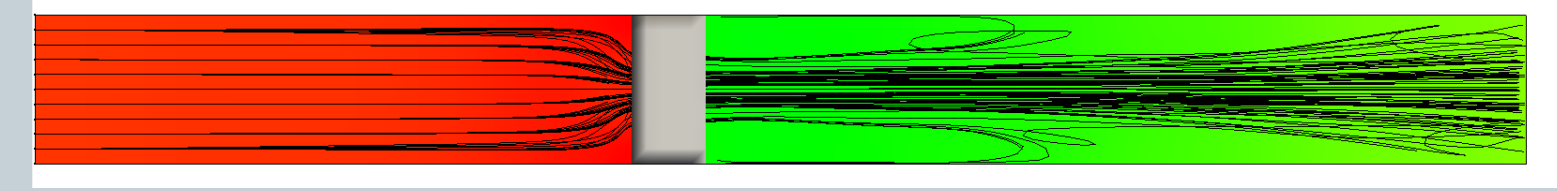

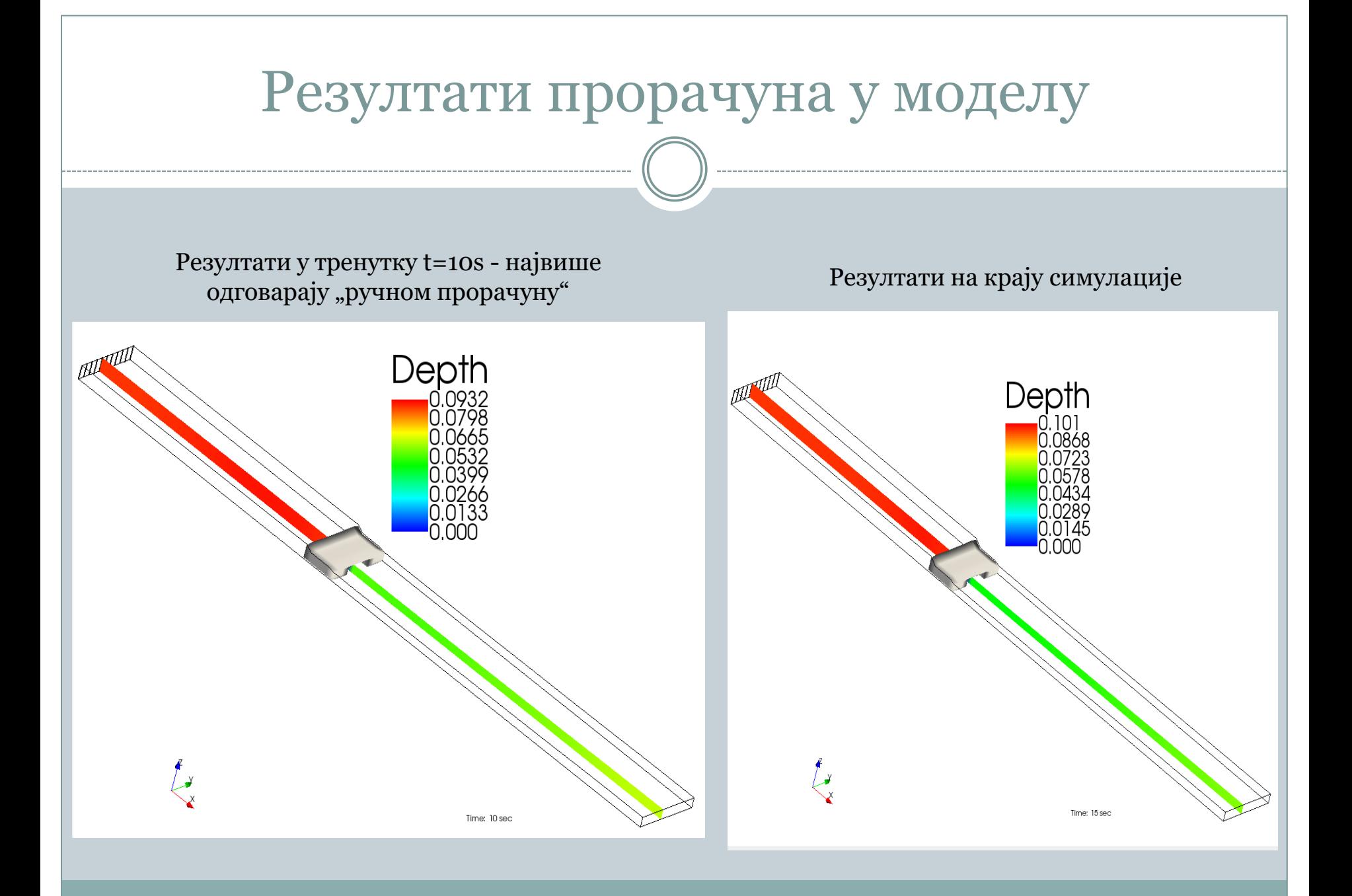

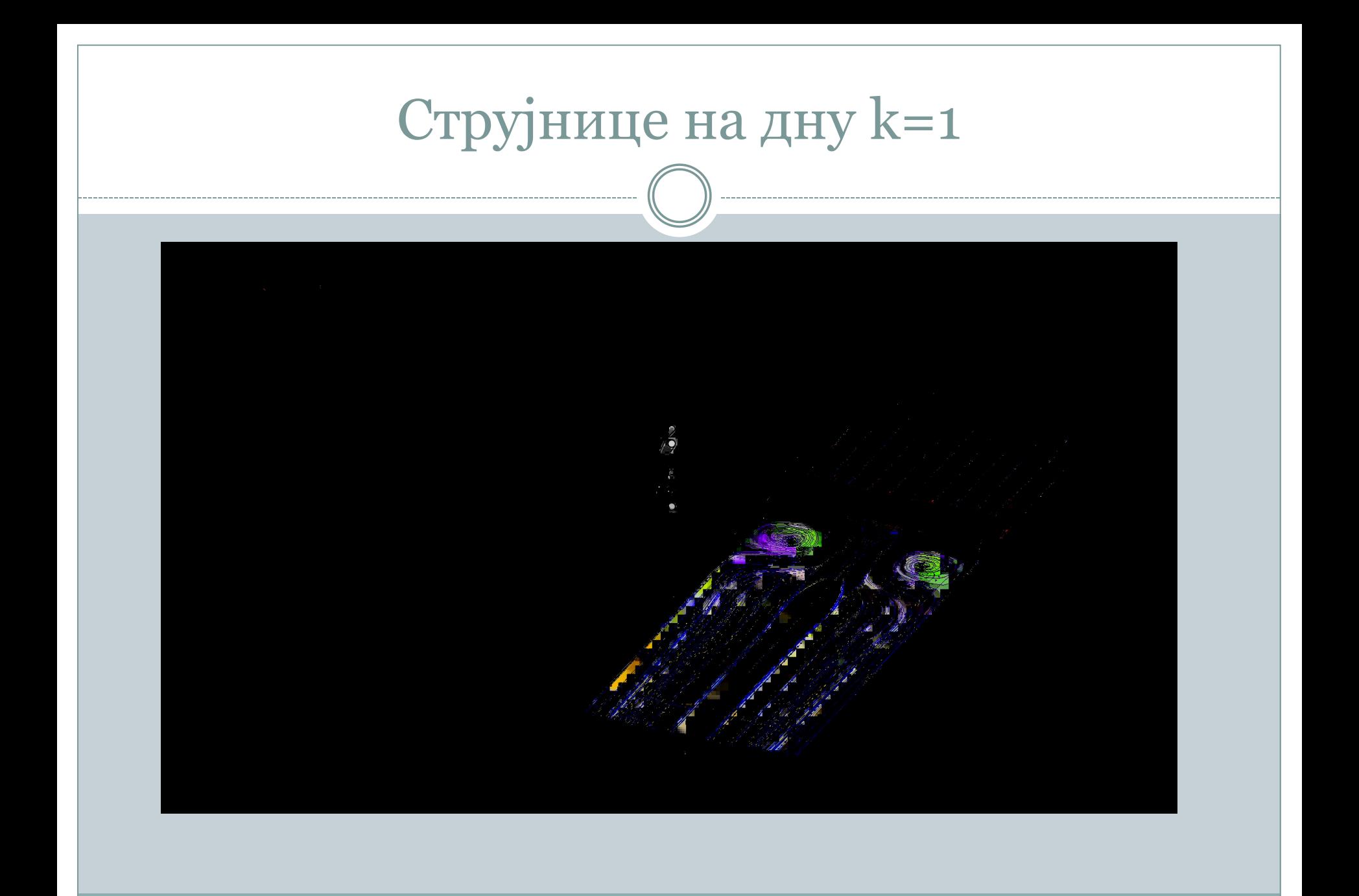

# Струјнице на средини дубине k=5

4.ipro - iRIC 3.0.19.6351 [NaysCUBE v3.43.60] - [Post-pro

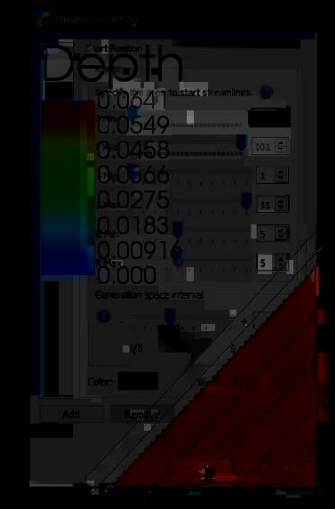

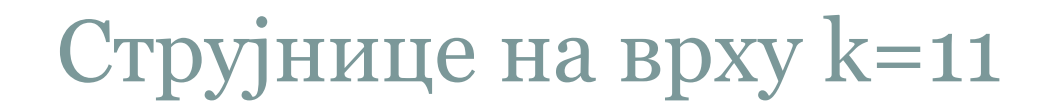

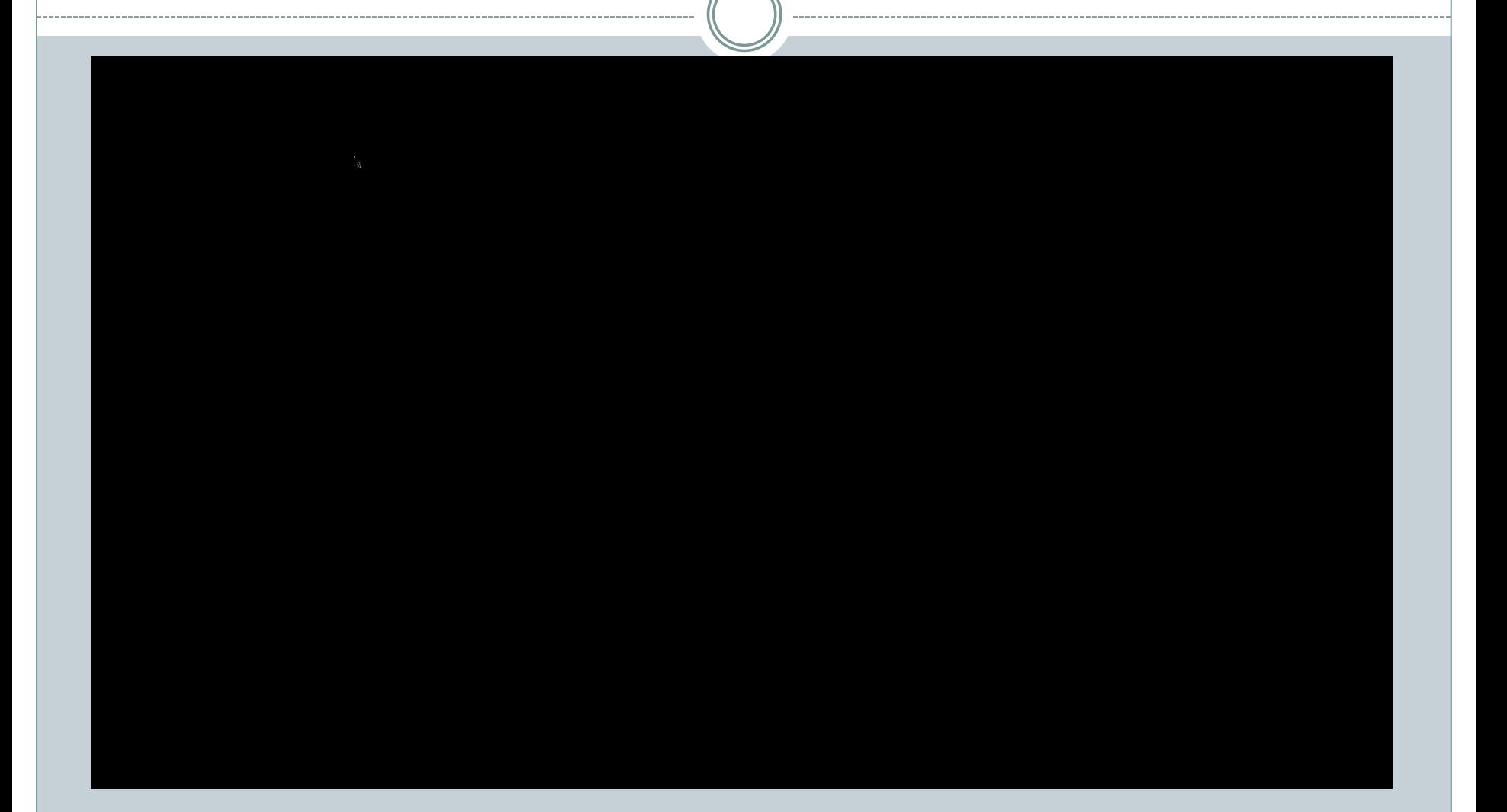

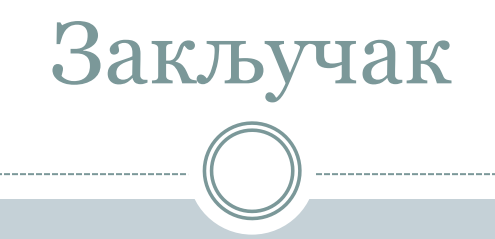

- Јављају се разлике у дубини на узводном делу канала (Hmodel = 0.101 m; Hručno=0.093m – razlika od 8 mm) што је последица усвојеног коефицијента губитка енергије
- Након проласка кроз пропуст јавља се изразито вртложно струјанје по боковима

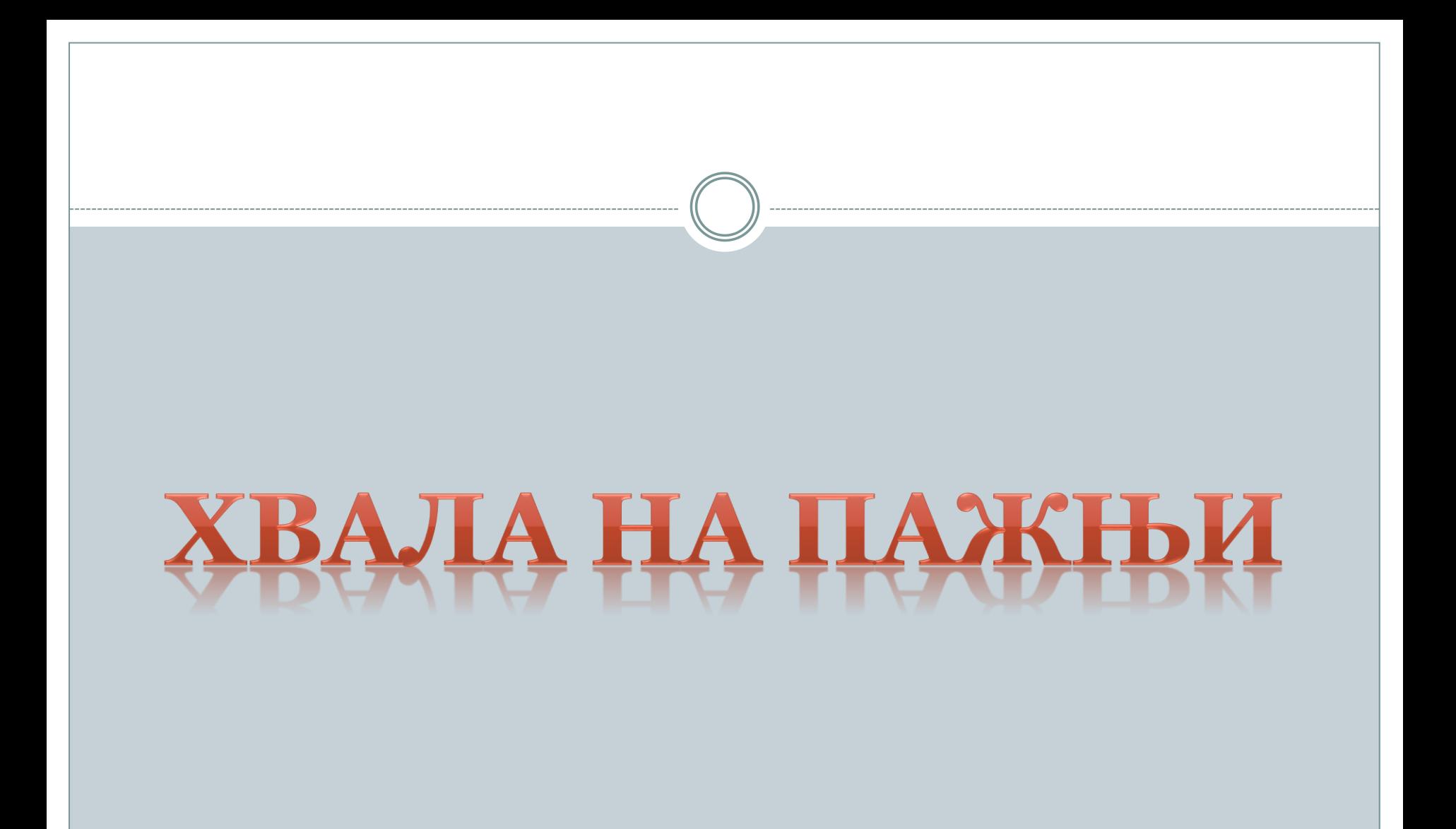